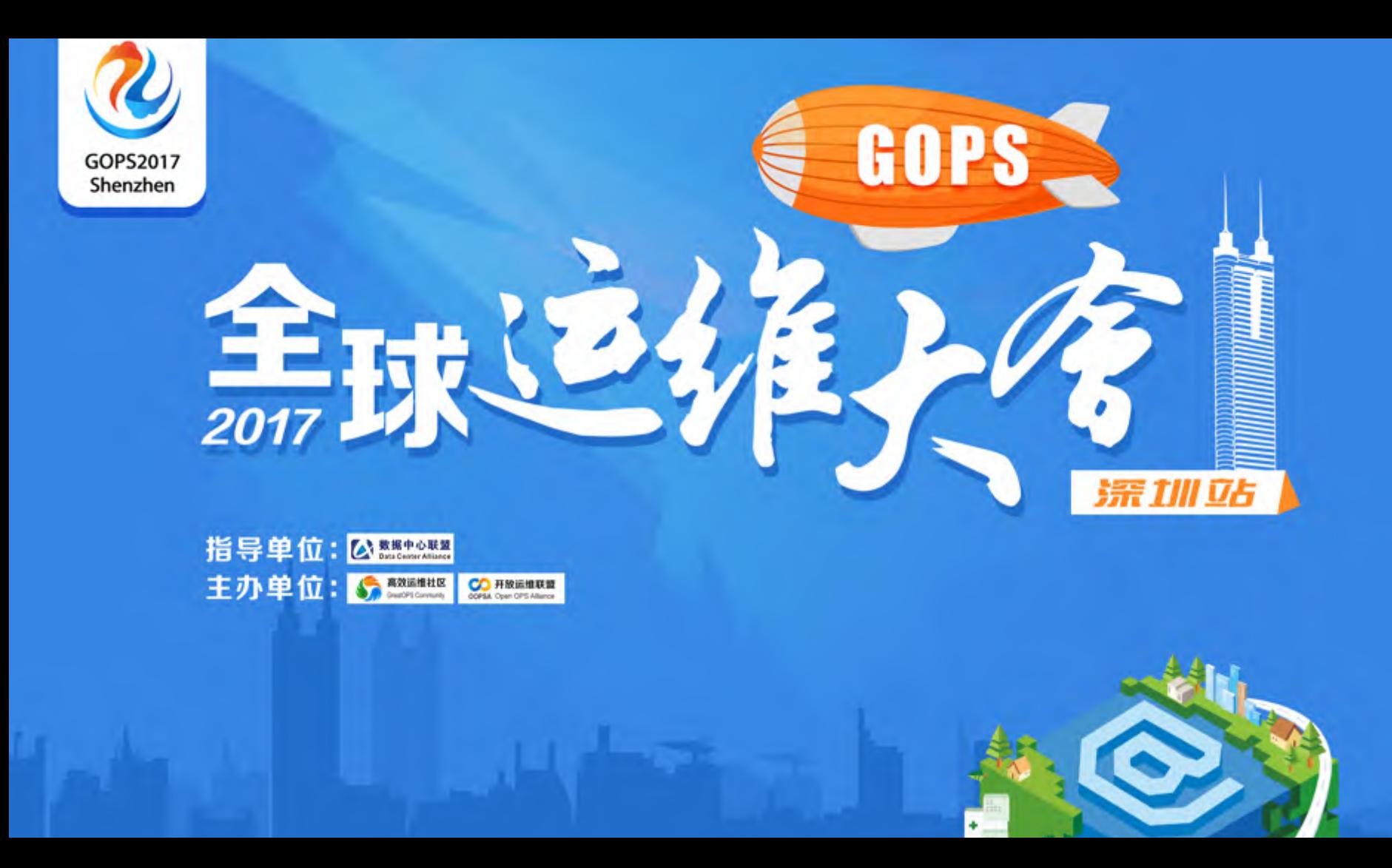

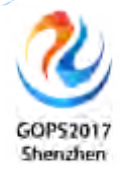

# DevOps全开源端到端部署流水线

#### 张 乐 高效运维社区 合伙人 前百度资深敏捷教练/DevOps专家

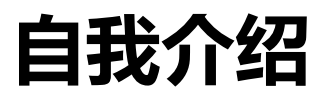

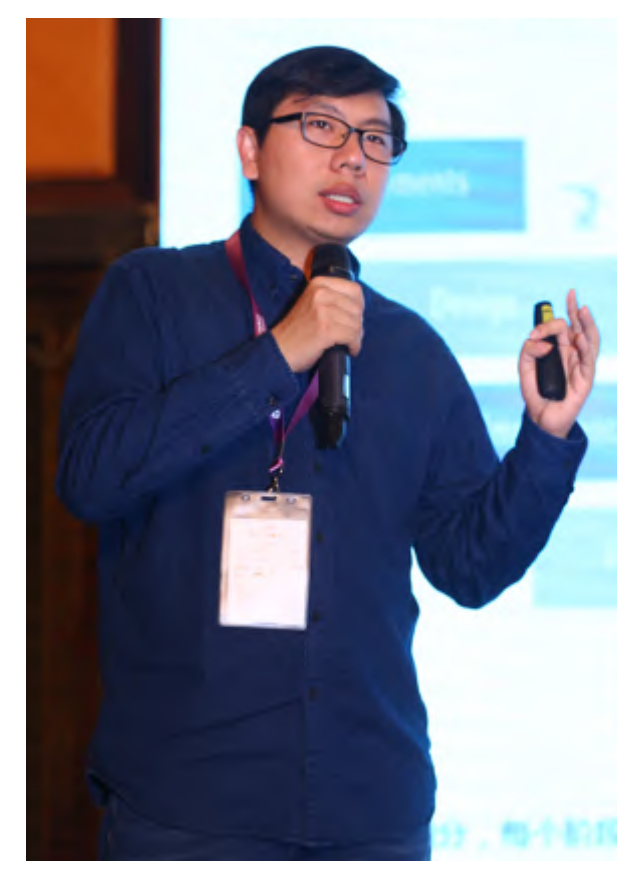

### **张 乐**

- 高效运维社区合伙人
- 前百度资深敏捷教练/DevOps专家
- 国内首批Certified DevOps Master
- 全球TOP外企,国内一线互联网

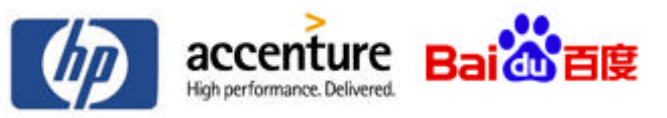

- 百度云、百度金融等新技术产品敏捷转型主导者
- DevOpsDays大会、GOPS全球运维大会金牌讲师

# **为什么要做全开源部署流水线?**

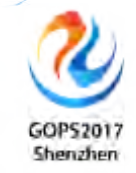

### **DevOps体系包含多种方法和实践**

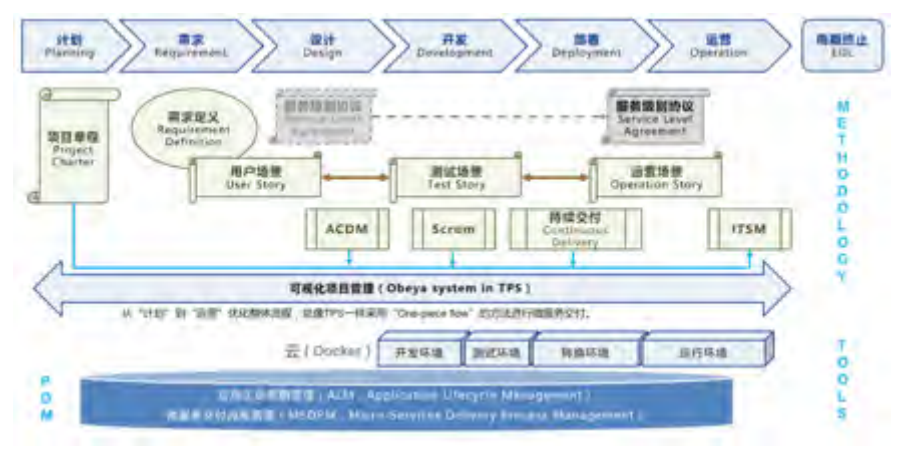

《DevOps Master Whitepaper: Success with Enterprise DevOps 》 *and Howard Merry and How of Continuous Delivery 》* 

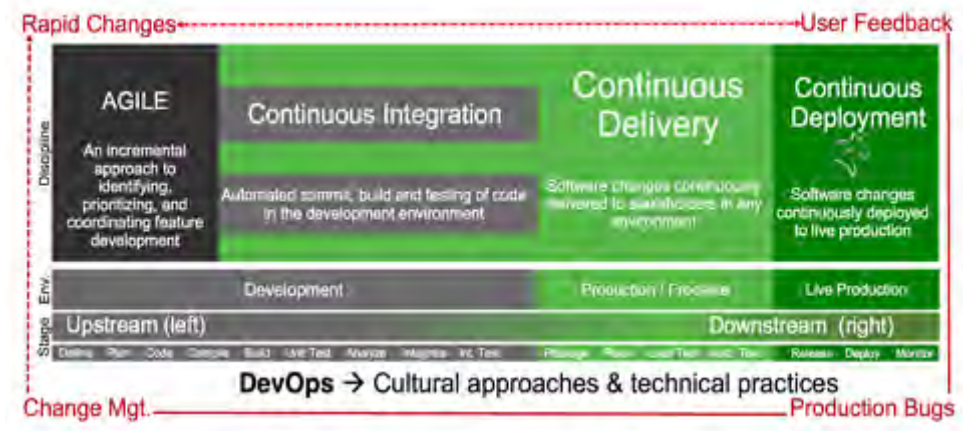

# **为什么要做全开源部署流水线?**

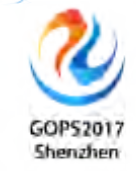

### **DevOps是技术的集大成者**

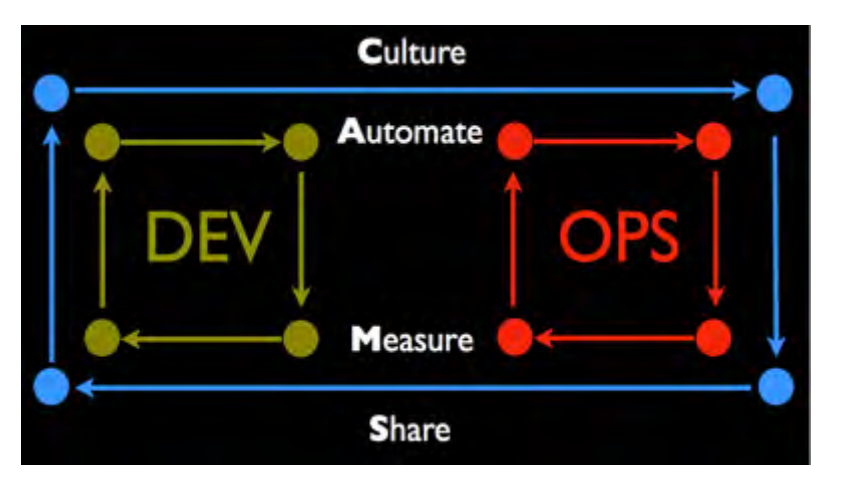

http://www.jedi.be/blog/2012/05/12/codifying-devops-area-practices/ www.jedi.be/blog/2012/05/12/codifying-devops-area-practices/ www.jedi.be/blog/2012/05/12/codifying-devops-area-practices/

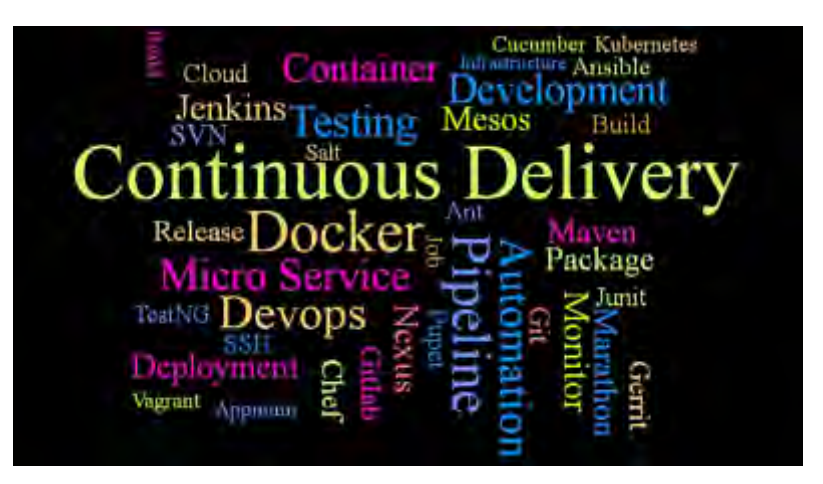

# **为什么要做全开源部署流水线?**

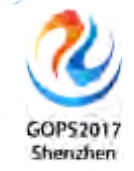

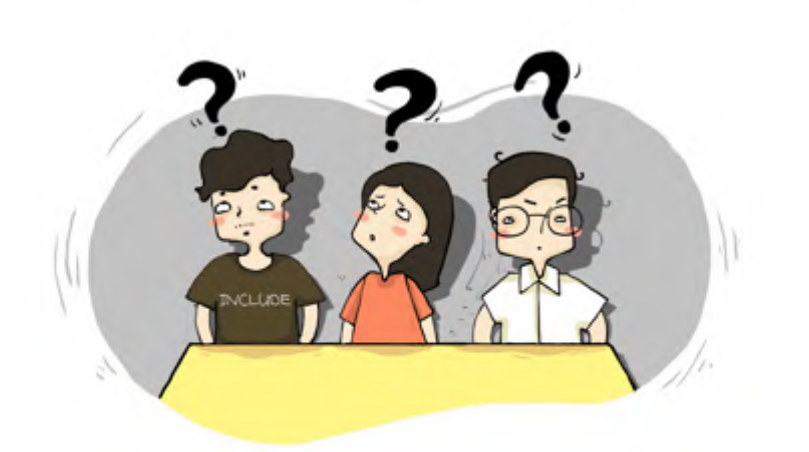

### **如何落地?**

### **如何快速的落地?**

### **如何快速、低成本的落地?**

### **如何快速、低成本、有效的落地?**

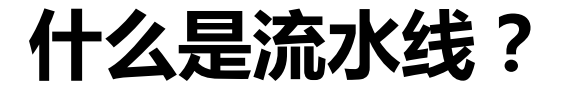

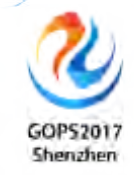

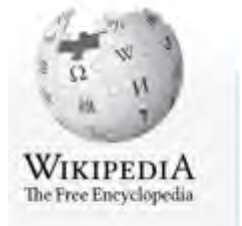

Ford Model T

#### **Mass production**

In 1910, after assembling nearly 12,000 Model Ts, Henry Ford moved the company to the new Highland Park complex. Ford's cars came off the line in three-minute intervals, much faster than previous methods, reducing production time by a factor of eight (requiring 12.5 hours before, 93 minutes afterwards), while using less manpower.

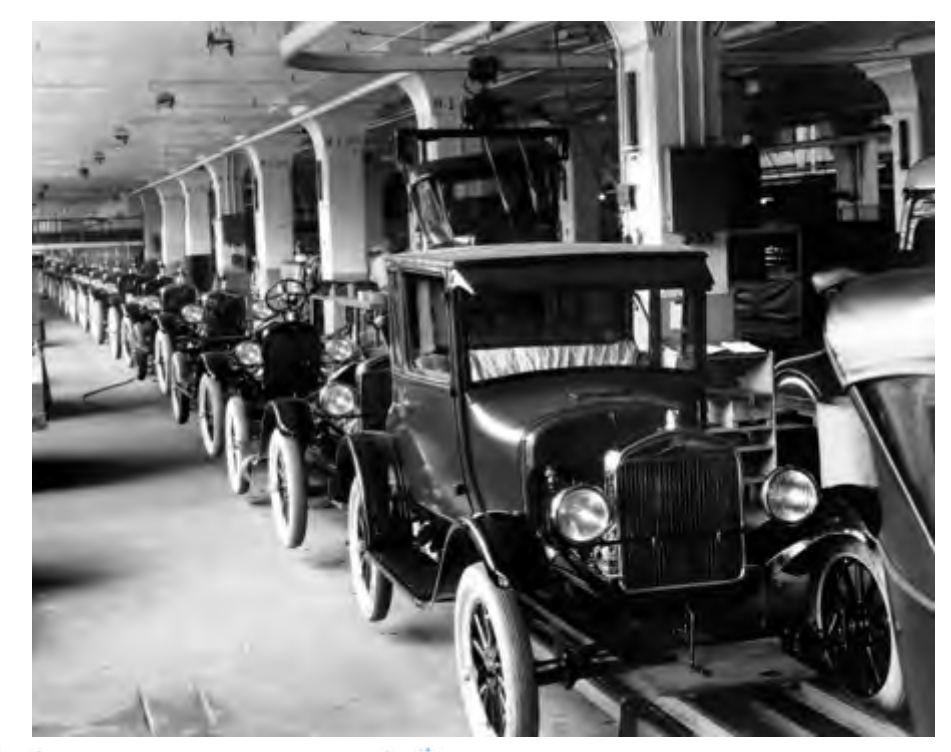

# **什么是部署流水线?**

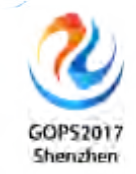

### **DeploymentPipeline**

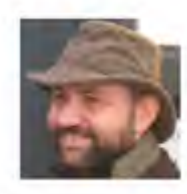

**Martin Fowler** 30 May 2013

### **Deployment pipelines** are a central part of ContinuousDelivery.

#### **Success with Enterprise DevOps**

Koichiro (Luke) Toda From Strategic Staff Services Corporation & **TPS Certificate Institution Nobuyuki Mitsui From Strategic Staff Services** Corporation

A Key success factor is to establish only a single **deployment pipeline** for IT services

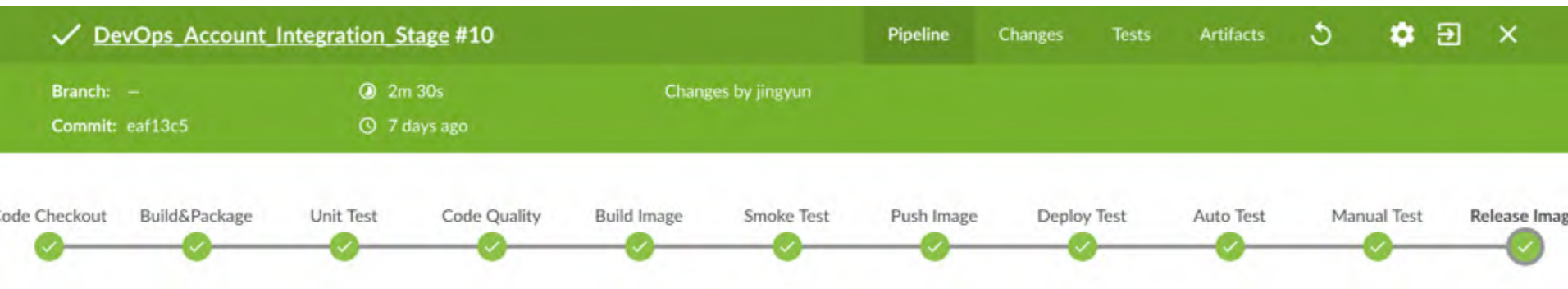

# **什么是全开源端到端部署流水线?**

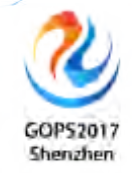

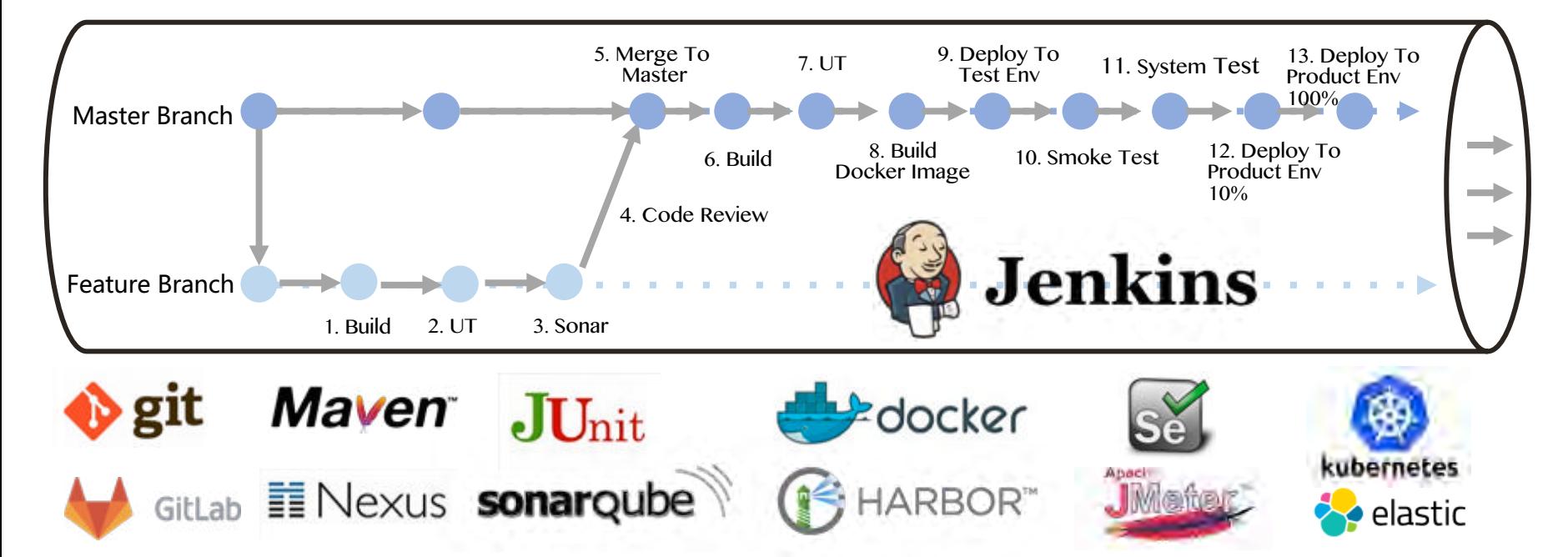

# **全开源端到端部署流水线的价值?**

# **快速、低成本、有效的落地DevOps**

- 流水线的阶段与协作模型设计
- 全开源,相互集成、互相打通
- 自动化、自助化、可视化
- Pipeline as code、Docker/K8S集成
- 整合一线互联网公司的实战经验,避免踩坑

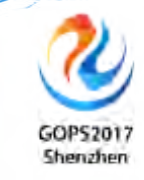

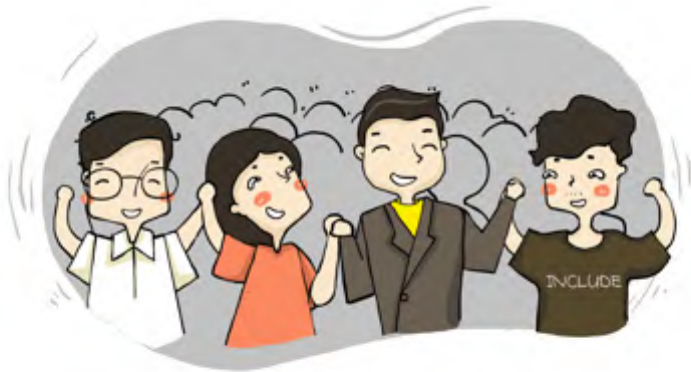

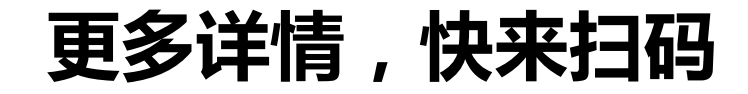

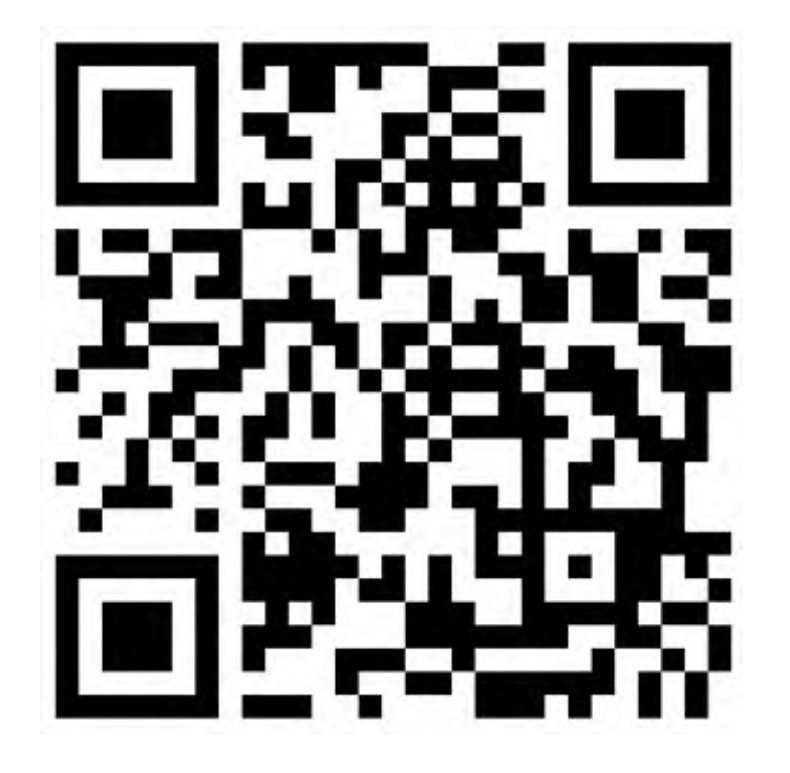

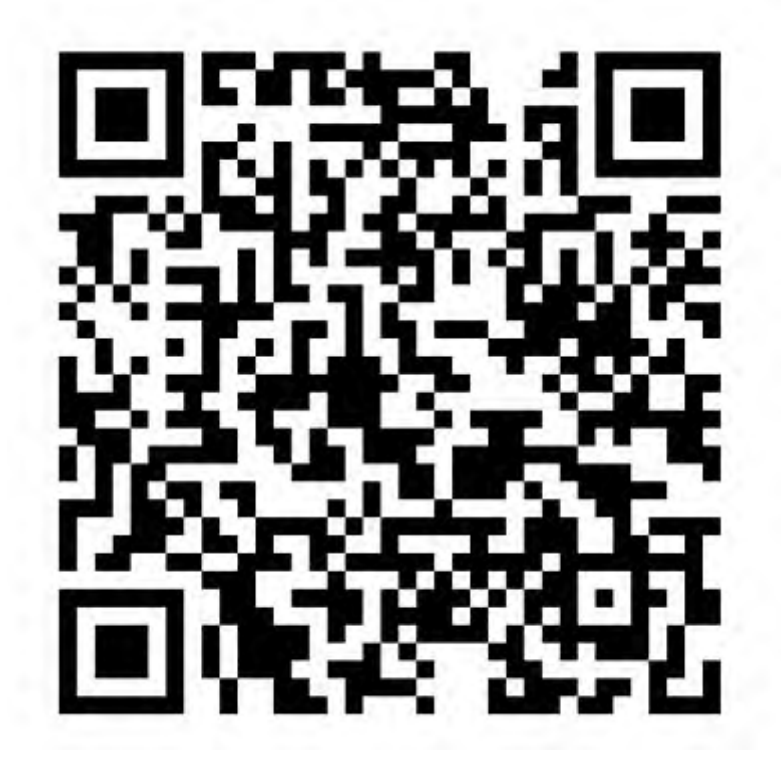

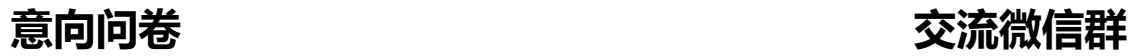

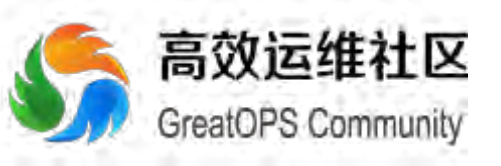

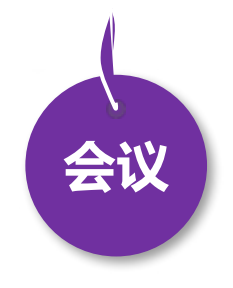

- 3月18日 DevOpsDays 北京
- 8月18日 DevOpsDays 上海
- 全年 DevOps China 巡回沙龙
- 4月21日 GOPS深圳
- 11月17日 DevOps金融上海
- EXIN DevOps Master 认证培训
- DevOps 企业内训
- DevOps 公开课
- 互联网运维培训

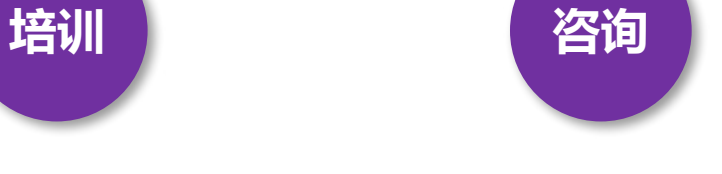

- 企业DevOps 实践咨询
- 企业运维咨询

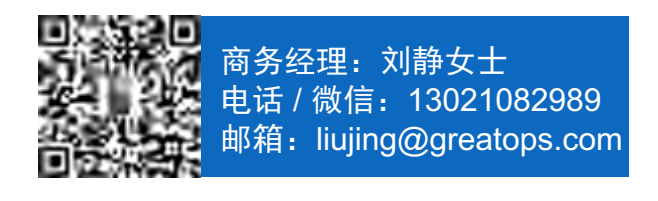

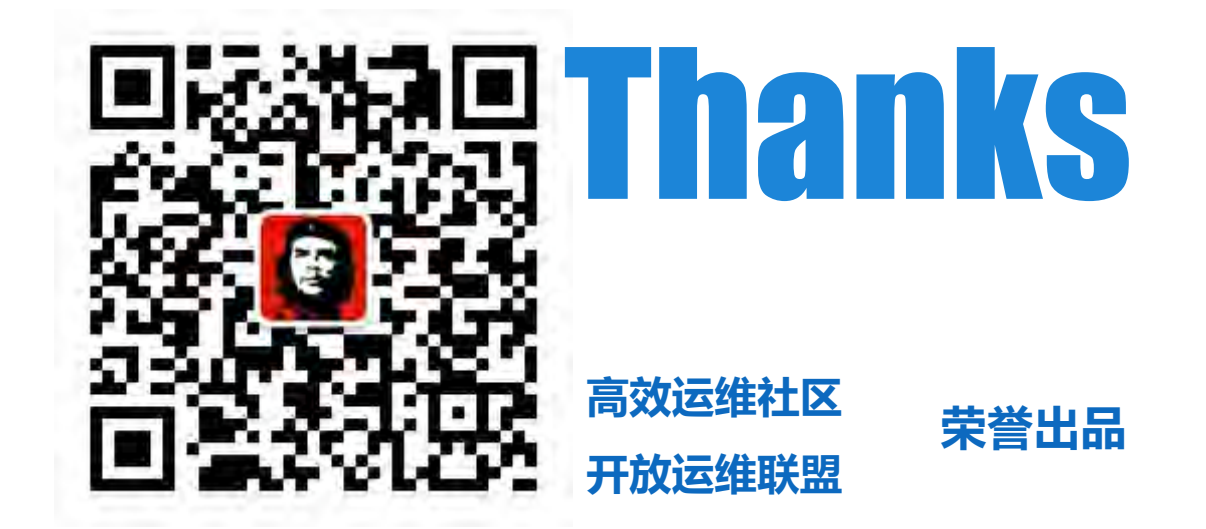

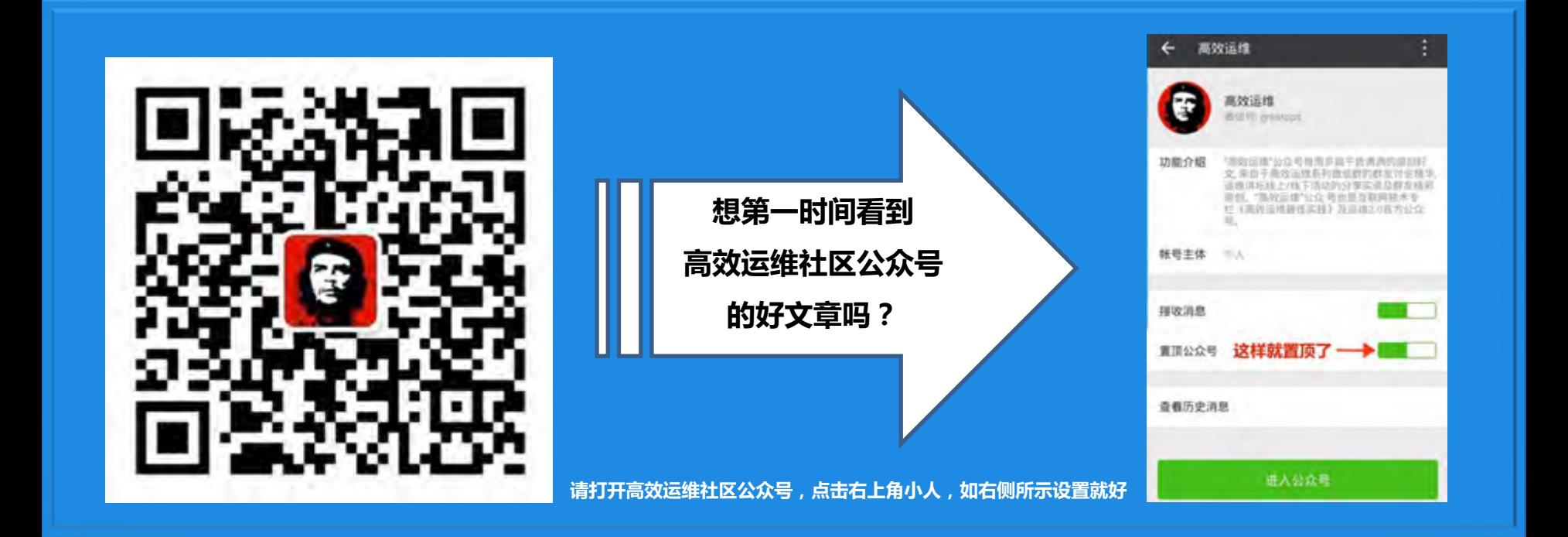